# Buzz: An Extensible Programming Language for Self-Organizing Heterogeneous Robot Swarms

Carlo Pinciroli, Adam Lee-Brown, Giovanni Beltrame

*Abstract*—We present Buzz, a novel programming language for heterogeneous robot swarms. Buzz advocates a compositional approach, offering primitives to define swarm behaviors both from the perspective of the single robot and of the overall swarm. Single-robot primitives include robot-specific instructions and manipulation of neighborhood data. Swarm-based primitives allow for the dynamic management of robot teams, and for sharing information globally across the swarm. Self-organization stems from the completely decentralized mechanisms upon which the Buzz run-time platform is based. The language can be extended to add new primitives (thus supporting heterogeneous robot swarms), and its run-time platform is designed to be laid on top of other frameworks, such as Robot Operating System. We showcase the capabilities of Buzz by providing code examples, and analyze scalability and robustness of the run-time platform through realistic simulated experiments with representative swarm algorithms.

*Index Terms*—distributed robot systems, control architectures and programming, swarm robotics, swarm engineering

#### I. INTRODUCTION

S WARM robotics systems [\[1\]](#page-10-0) are envisioned for large-<br>scale application scenarios that require reliable, scalable, scale application scenarios that require reliable, scalable, and autonomous behaviors. Among the many hurdles towards real-world deployment of swarm robotics systems, one of the most important is the lack of dedicated tools, especially regarding software [\[2\]](#page-10-1). In particular, one problem that has received little attention in the literature is *programmability*. The current practice of swarm behavior development typically focuses on individual behaviors and low-level interactions [\[3\]](#page-10-2). This approach forces developers to constantly 'reinvent the wheel' to fit well-known algorithms into new applications, resulting in a slow and error-prone development process.

To promote code reuse, two general approaches are possible. The first approach is the development of software libraries that encapsulate certain algorithms. While this has the advantage of leveraging pre-existing frameworks and tools, it falls short of screening the user from unnecessary detail, such as non-trivial compilation configuration or language-specific boilerplate.

The second approach is the creation of a domain-specific language (DSL) exposing only the relevant aspects of the problem to solve. A well-designed DSL shapes the way a system is conceived, by offering powerful abstractions expressed through concise constructs.

In this paper, we argue that a DSL is an indispensable tool towards the deployment of real-world robot swarms. The dynamics of robot swarms are made complex by the presence of both spatial aspects (body shape, sensing, actuation) and networks aspects (message loss, volatile topology). Additionally, to render the production of large-scale swarms affordable, the robots suffer from significant limitations in terms of computational power, especially when compared with robots designed to act alone. Thus, a DSL for robot swarms has the potential to act as a platform that *(i)* Filters the lowlevel details concerning space and networking, in an efficient, resource-aware fashion; *(ii)* Offers a coherent abstraction of the system; *(iii)* Acts as common platform for code reuse and benchmarking.

In this paper, we present Buzz, a novel DSL for robot swarms. To drive the design of Buzz, we identified key requirements a successful programming language for swarm robotics must meet.

First, as mentioned, the language must allow the programmer to work at a suitable level of abstraction. The complexity of concentrating on individual robots and their interactions, i.e., a *bottom-up* approach, increases steeply with the size of the swarm. Conversely, a purely *top-down* approach, i.e., focused on the behaviour of the swarm as a whole, might lack expressive power to fine-tune specific robot behaviors. We believe that a language for robot swarms must combine *both* bottom-up and top-down primitives, allowing the developer to pick the most comfortable level of abstraction to express a swarm algorithm.

Second, the language must enable a compositional approach, by providing predictable primitives that can be combined intuitively into more complex algorithms and constructs.

Third, the language must prove generic enough to *(i)* express the most common algorithms for swarm coordination, such as flocking, task allocation, and collective decision making; and *(ii)* support heterogeneous swarms.

Fourth, the run-time platform of the language must ensure acceptable levels of scalability (for increasing swarm sizes) and robustness (in case of temporary communication issues). Currently, the management of the low-level aspects and corner cases concerning these issues constitutes a sizable portion of the development process of swarm behaviors. Alleviating this burden with a scalable and robust run-time platform is crucial for real-world deployment of swarm behaviors.

The main contribution of this paper is the design and implementation of Buzz, a programming language that meets the requirements discussed above. Buzz is released as opensource software under the MIT license. It can be downloaded at http://the.swarming.buzz/.

C. Pinciroli and G. Beltrame are with the Department of Computer and Software Engineering, École Polytechnique de Montréal, PO Box 6079, Succ. Centre-ville Montréal, Québec, Canada H3C 3A7. E-mail: {carlo.pinciroli,giovanni.beltrame}@polymtl.ca

A. Lee-Brown is with the School of Electrical and Electronic Engineering, Royal Melbourne Institute of Technology, 124 La Trobe St, Melbourne VIC 3000, Australia. E-mail: s3434074@student.rmit.edu.au

The text is organized as follows. In Sec. [II,](#page-1-0) we present the design principles we followed. In Sec. [III,](#page-1-1) we introduce the Buzz syntax. In Sec. [IV](#page-3-0) we illustrate the run-time platform. In Sec. [V](#page-6-0) we report a number of scripts meant to showcase the capabilities of Buzz, in particular its conciseness and generality. In Sec. [VI](#page-8-0) we analyze the scalability and robustness of the Buzz run-time. In Sec. [VII](#page-9-0) we discuss related work, outlining similarities and differences of Buzz with respect to existing languages and frameworks. Finally, in Sec. [VIII](#page-10-3) we draw concluding remarks.

# II. DESIGN PRINCIPLES

<span id="page-1-0"></span>The design of Buzz was based on a set of high-level principles, that are described in the following.

Discrete swarm, step-wise execution. A swarm is considered as a discrete collection of devices, each running the Buzz virtual machine (BVM), and executing the same Buzz script. Script execution proceeds independently on each robot in a step-wise fashion. Each time-step is divided in five phases: 1) Sensor readings are collected and stored in the BVM; 2) Incoming messages are collected and processed by the BVM; 3) A portion of the Buzz script is executed; 4) The messages in the BVM output queue are sent (as many as possible, according to the available payload size; see Sec. [IV\)](#page-3-0); 5) Actuator values are collected from the BVM state and applied. The length of a time-step is constant over the lifetime of the script, although it does not need to be the same for every robot. If the execution time of a step is shorter than the allotted time, the robot sleeps for a period. If the execution is longer, a warning message is printed on the screen and the execution proceeds.

Predictable and composable syntax. Buzz employs a simple, imperative syntax inspired by languages such as Python, Lua, and JavaScript. While this syntax ensures a short learning curve, it also allows for predictable and composable scripts. By *predictable*, we mean that a programmer can easily infer the results of the execution of a program by reading its code. *Composability* refers to the ability to structure a complex program into simpler elements, such as functions, classes, etc. that can later be used as modules.

Support for heterogeneous robots. Buzz is explicitly designed to support heterogeneous robot swarms. To this aim, Buzz is conceived as an *extension language*, that is, a language that exports and enhances the capabilities of an already existing system. This design choice allows one to stack the Buzz run-time on top of well-known single-robot frameworks such as  $ROS<sup>1</sup>$  $ROS<sup>1</sup>$  $ROS<sup>1</sup>$  OROCOS,<sup>[2](#page-1-3)</sup> or YARP.<sup>[3](#page-1-4)</sup> The Buzz syntax and primitives are minimal, concise, and powerful; the programmer can add new primitives and constructs that link to relevant features of the underlying system.

Swarm-level abstraction. One of the novel aspects of Buzz is the ability to manage swarms of robots. The concept of *swarm* is a first-class language object [\[4\]](#page-10-4). Swarms can be created and disbanded; new swarms can be created as a result of an operation of intersection, union, or difference between two pre-existing swarms. Each swarm can be atomically assigned operations to perform. Swarms can be employed to encode complex task coordination strategies.

Situated communication. Each robot is assumed to be equipped with a device capable of *situated communication* [\[5\]](#page-10-5). Such device broadcasts messages within a limited range and receives messages from neighboring robots in direct, unobstructed line-of-sight. Upon receipt of a message, a robot also detects the relative distance and angle of the message sender. Situated communication has been used extensively in swarm robotics to achieve global coordination in algorithms for, e.g., pattern formation [\[6\]](#page-10-6), flocking [\[7\]](#page-10-7), exploration [\[8\]](#page-10-8), and task allocation [\[9\]](#page-10-9). This communication modality can be achieved on-hardware with robots such as the Kilobot [\[10\]](#page-10-10), the e-puck [\[11\]](#page-10-11), and the marXbot [\[12\]](#page-10-12), although with limited payload size, and a dedicated module for low-cost 3D communication was proposed in [\[13\]](#page-10-13). Alternatively, situated communication can be satisfactorily realized through WiFi and GPS (for outdoor scenarios) or tracking systems such as Vicon (for indoor scenarios).

Information sharing. Buzz provides two ways for robots to share information: virtual stigmergy and neighbor queries. *Virtual stigmergy* is a data structure that allows the robots in a swarm to globally agree on the values of a set of variables. From an abstract point of view, virtual stigmergy is akin to a distributed key-value storage. Among its many potential applications, this structure may be employed to coordinate task execution, e.g., mark the tasks that have already been completed and/or share progress on the uncompleted ones. *Neighbor queries* allow a robot to inquire its direct neighbors on the value of a certain variable. Upon receiving a request, the neighbors reply with the current value of the variable; these replies are then collected into a list by the robot who requested the data. Neighbor queries are useful when robots must perform local data aggregation, such as calculating averages [\[14\]](#page-10-14) or constructing spatial gradients.

# III. LANGUAGE DEFINITION

#### <span id="page-1-1"></span>*A. Robot-wise operations and primitive types*

The simplest operations available in Buzz are robot-wise operations. These operations are executed by every robot individually. Assignments, arithmetic operations, loops and branches fall into this category. E.g.:

```
# Assignment and arithmetic operation
a = 3 + 7# Loop
i = 0; while(i < a) i = i + 1# Branching
if(a == 10) i = 0
```
Buzz is a dynamically typed language that offers the following types: nil, integer, floating-point, string, table, closure, swarm, and virtual stigmergy. The nil, integer, floating-point, and string types work analogously to other scripting languages such as Python or Lua. The swarm and virtual stigmergy types are introduced in Sec. [III-B](#page-2-0) and [III-D,](#page-3-1) respectively.

Tables are the only structured type available in Buzz, and they are inspired by the analogous construct in Lua [\[15\]](#page-10-15). Tables can be used as arrays or dictionaries.

<span id="page-1-2"></span><sup>1</sup>http://www.ros.org/

<span id="page-1-3"></span><sup>2</sup>http://www.orocos.org/

<span id="page-1-4"></span><sup>3</sup>http://wiki.icub.org/yarp/

Buzz also supports functions as first-class objects, implemented as closures [\[16\]](#page-11-0). Two types of closures exist: native closures and C closures. Native closures refer to functions defined within a Buzz script, while C closures refer to C functions registered into the BVM (see Sec. [IV-F\)](#page-5-0).

```
# Function definition
function f(a) { return a }
# Native closure assignment
n = f# Function call using f. x is set to 9
x = f(9)# Function call using n. x is set to 5
x = n(5)# Native closures can be defined anonymously (a.k.a. lambdas)
l = function(a,b) { return a+b }
x = 1(2, 3) # x is set to 5
```
The combination of tables and closures allows for the creation of class-like structures. Following the object-oriented programming jargon, we refer to functions assigned to table elements as *methods*:

```
# Create empty table
t = \{ \}# Add attribute to table
t.a = 4
# Add method to table
# 'self' refers to the table owning the method
t.m = function(p) { return self.a + p }
# Method call
x = t.m(6) # x is set to 10
```
### <span id="page-2-0"></span>*B. Swarm management*

Buzz lets the programmer subdivide the robots into multiple teams. In Buzz parlance, each team is called a *swarm*. Buzz treats swarms as first-class objects. To create a swarm, the programmer must provide a unique identifier, which is known and shared by all the robots in the created swarm. The returned value is a class-like structure of type swarm.

```
Creation of a swarm with identifier 1
s = swarm.create(1)
```
Once a swarm is created, it is initially empty. To have robots join a swarm, two methods are available: select() and join(). With the former, the programmer can specify a condition, evaluated by each robot individually, for joining a swarm; with the latter, a robot joins a swarm unconditionally. To leave a swarm, Buzz offers the analogous methods unselect() and leave(). A robot can check whether it belongs to a swarm through the method  $in($ ).

```
Join the swarm if the robot identifier (id) is even
  - 'id' is an internal symbol that refers to the
   numeric id of the robot executing the script
# - % is the modulo operator
s.select(id % 2 == 0)
# Join the swarm unconditionally
s.join()
# Leave the swarm if the robot id is greater than 5
s.unselect(id > 5)
 Leave the swarm unconditionally
```
s.leave() # Check whether a robot belongs to s **if**(s.in()) { ... }

Once a swarm is created, it is possible to assign tasks to it through the method exec(). This method accepts a closure as parameter.

```
# Assigning a task to a swarm
s.exec(function() { ... })
```
Internally, the closure is executed as a *swarm function call*. This call modality differs from normal closure calls in that the current swarm id is pushed onto a dedicated *swarm stack*. Upon return from a swarm function call, the swarm stack is popped. When the swarm stack is non-empty, the swarm.id() method is defined. If called without arguments, it returns the swarm id at the top of the swarm stack (i.e., the current swarm id); if passed an integer argument  $n > 0$ , it returns the n-th element in the swarm stack. Besides making the swarm.id() command possible, the swarm stack is instrumental for neighbor operations (see Sec. [IV-D\)](#page-5-1).

The programmer can create new swarms that result from operations on pre-existing swarms. Four such operations are available: intersection, union, difference, and negation. The first three operations act on two swarms:

```
a, b are swarms defined earlier in the script
# Create new swarm with robots belonging to both a and b
# The first argument is a unique swarm identifier
i = swarm.intersection(100, a, b)
# Create new swarm with robots belonging to a or b
u = swarm.union(101, a, b)
# Create new swarm with robots belonging to a and not to b
d = \text{swarm.difference}(102, a, b)
```
The fourth operation, negation, is encoded in the others() method and it creates a new swarm that contains all the robots that do not belong to a given swarm:

```
# Create a new swarm n as the negation of swarm s
n = s.others(103)
```
# *C. Neighbor operations*

Buzz offers a rich set of operations based on the neighborhood of a robot. These operations include both spatial and communication aspects.

The **neighbors** structure. The entry point of all neighbor operations is the neighbors structure. For each robot, this structure stores spatial information on the neighbors within communication range. The structure is updated at each time step. It is internally organized as a dictionary, in which the index is the id of the neighbor and the data entry is a tuple (distance, azimuth, elevation).

Iteration, transformation, reduction. The neighbors structure admits three basic operations: iteration, transformation, and reduction. Iteration, encoded in the method foreach(), allows the programmer to apply a function without return value to each neighbor. For instance, to print the data stored for each neighbor, one could write:

```
Iteration example (rid is the neighbor's id)
neighbors.foreach(
  function(rid, data) {
     print("robot ", rid, ": ",<br>"distance = ", data.distance, ", "
```
"azimuth = ", data.azimuth, ", "<br>"elevation = ", data.elevation) })

Transformation, encoded in the method map(), applies a function with return value to each neighbor. The return value is the result of an operation on the data associated to a neighbor. The end result of mapping is a new neighbors structure, in which each neighbor id is associated to the transformed data entries. For example, to transform the neighbor data into cartesian coordinates, one could proceed as follows:

```
Transformation example
cart = neighbors.map(
  function(rid, data) {
   var c = {}
   c.x = data.distance * math.cos(data.elevation) *
         math.cos(data.azimuth)
   c.y = data.distance * math.cos(data.elevation) *
         math.sin(data.azimuth)
    c.z = data.distance * math.sin(data.elevation)
   return c })
```
Reduction, encoded in the method reduce(), applies a function to each neighbor to produce a single result. For instance, this code sums the cartesian vectors calculated in the previous example:

```
Reduction example. accum is a table
# with values x, y, and z, initialized to 0
result = cart.reduce(function(rid, data, accum) {
    \text{accum.x} = \text{accum.x} + \text{data.x}\text{accum.y} = \text{accum.y} + \text{data.y}accum.z = accum.z + data.z
    return accum
  }, \{x=0,~y=0,~z=0\} )
```
Filtering. It is often useful to apply the presented operations to a subset of neighbors. The filter() method allows the programmer to apply a predicate to each neighbor. The end result of the filter() method is a new neighbors structure storing the neighbors for which the predicate (a function) was true. For instance, to filter the neighbors whose distance is within 1 m from a robot, one could write:

```
# Filtering example
onemeter = neighbors.filter(function(rid, data) {
    # We assume the distance is expressed in centimeters
    return data.distance < 100 })
```
Another common necessity is filtering neighbors by their membership to a swarm. The kin() method returns a neighbors structure that contains the robots that belong to the same top-of-the-stack swarm as the current robot. The nonkin() method returns the complementary structure. An example application for these methods is offered in Sec. [V.](#page-6-0)

Communication. Another use for the neighbors structure is to exchange and analyze local data. To make this possible, Buzz offers two methods: broadcast () and listen(). The former allows the robot to broadcast a (key, value) pair across its neighborhood. The latter takes two inputs: the key to listen to, and a listener function to execute upon receiving a value from a neighbor. The BVM executes the listener whenever data is received until the method neighbors.ignore(key) is called. As an example, in Sec. [VI](#page-8-0) we report an experiment in which a robot swarm forms a distance gradient from a robot acting as source.

## <span id="page-3-1"></span>*D. Virtual stigmergy*

*Virtual stigmergy* is a data structure that allows a swarm of robots to share data globally. Essentially, virtual stigmergy works as a distributed tuple space analogous to Linda [\[17\]](#page-11-1). Three methods are available: create(), put(), and get(). As the names suggest, create() is a method that creates a new virtual stigmergy structure, while put() and get() access the structure, writing or reading (key, value) entries.

```
# Create a new virtual stigmergy
# A unique id (1 here) must be passed
v = stigmergy.create(1)
# Write a (key,value) entry into the structure
v.put("a", 6)
# Read a value from the structure
x = v.get("a")
```
A virtual stigmergy structure can handle only a subset of the primitives types: integer, floating-point, string, and table. These types can be used either as keys or values.

The name *virtual stigmergy* derives from the indirect, environment-mediated communication of nest-building insects such as ants and termites [\[18\]](#page-11-2). The key idea in natural stigmergy is that environmental modifications to organize the environment occur in a step-wise fashion, whereby a modification performed by an individual causes a behavioral response in another individual, without the two individuals ever directly interacting. From the point of view of the programmer, virtual stigmergy works as a virtual shared environment: a robot modifies an entry, and this modification triggers a reaction in another robot without the two having to interact directly.

As shown in Sec. [V,](#page-6-0) virtual stigmergy is a powerful concept that enables the implementation of a large class of swarm behaviors.

#### IV. RUN-TIME PLATFORM

#### <span id="page-3-0"></span>*A. The Buzz virtual machine*

The run-time platform of Buzz is based on a custom, stackbased virtual machine written entirely in C. The organization of the modules composing the VM is depicted in Fig. [1.](#page-4-0) The implementation of a new VM is motivated by the design choices in Buzz. In particular, the integration of swarm management and virtual stigmergy into a VM for a dynamicallytyped, extensible language forced us to find dedicated solutions for data representation, stack/heap management, and byte code encoding. The specifics on these aspects are purely technical and go beyond the scope of this paper. A notable fact about the BVM is its tiny size (12 KB) which fits most robots currently in use for swarm robotics research.

At each time step, the BVM state is updated with the latest sensor readings. Sensor readings are typically stored in the heap as data structures (e.g., tables). Incoming messages are then inserted in the BVM, which proceeds to unmarshal them and update the relevant modules. Subsequently, the interpreter is called to execute a portion of the script. At the end of this phase, the updated actuator data is read from the BVM heap and part of the messages in the outbound queue are sent by the underlying system.

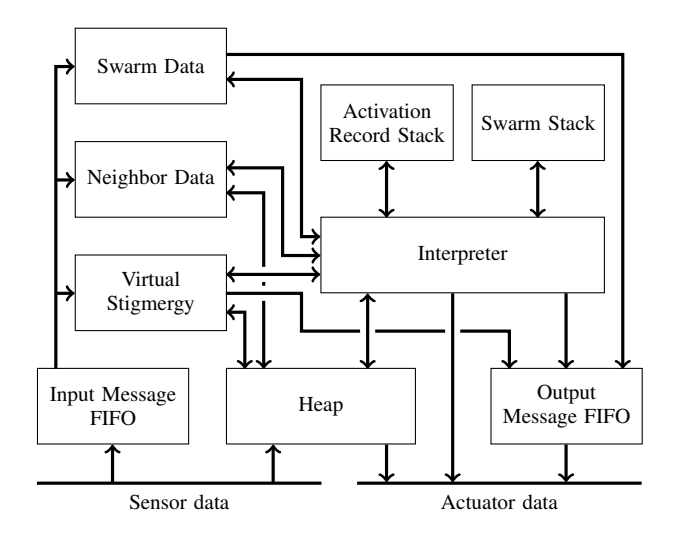

<span id="page-4-0"></span>Fig. 1. The structure of the Buzz virtual machine.

## <span id="page-4-2"></span>*B. Code Compilation*

The compilation of a Buzz script involves two tools: a compiler called buzzc and an assembler/linker called buzzasm. The former is a classical recursive descent parser that generates an annotated object file in a single pass. The latter parses the object file, performs the linking phase, and generates the byte code. The compilation process is typically performed on the programmer's machine, and the generated byte code is then uploaded on the robots.

Because Buzz is an extension language, it is likely for the compiler to encounter unknown symbols. This typically occurs when robots with different capabilities are employed. For instance, flying robots may provide a  $fly_to()$  command for motion, while wheeled robots may provide a set\_wheels() command (see also Sec. [IV-F\)](#page-5-0).

By default, the compiler treats unknown symbols as global symbols. Only at run-time, when a symbol is accessed, its actual value is retrieved. In case the symbol is unknown at run-time, its value is set to nil. This mechanism provides a flexible way to write scripts that can work on robots with diverse capabilities. As a simple example, to create a swarm that contains all the flying robots, it is enough to write:

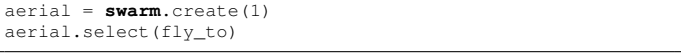

## *C. Swarm management*

The management of swarm information is performed transparently by the BVM. Essentially, each robot maintains two data structures about swarms: the first structure concerns the swarms of which the robot is a member; the second stores data regarding neighboring robots. The membership management mechanisms are loosely inspired by CYCLON [\[19\]](#page-11-3).

Membership management. Every time a swarm.create() command is executed, the BVM stores the identifier of the created swarm into a dedicated hash table, along with a flag encoding whether the robot is a member of the swarm  $(1)$  or not  $(0)$ . Upon joining a swarm, the BVM sets the flag corresponding to the swarm to 1 and queues a message <SWARM JOIN, robot\_id, swarm\_id>. Analogously, when a robot leaves a swarm, the BVM sets the corresponding flag to 0 and queues a message <SWARM\_LEAVE, robot\_id, swarm\_id>. Because leaving and joining swarms is not a particularly frequent operation, and motion constantly changes the neighborhood of a robot, it is likely for a robot to encounter a neighbor for which no information is available. To maintain everybody's information up-to-date, the BVM periodically queues a message <SWARM\_LIST, robot\_id, swarm\_id\_list> containing the complete list of swarms to which the robot belongs. The frequency of this message is chosen by the developer when configuring the BVM installed on a robot.

Neighbor swarm data. The BVM stores the information in a hash map indexed by robot id. Each element of the hash map is a (swarm\_id\_list, age) pair where swarm\_id\_list corresponds the list of swarms of which the robot is a member, and age is a counter of the time steps since the last reception of a swarm update. Upon receipt of a swarm-related message (i.e., SWARM\_JOIN, SWARM\_LEAVE, SWARM\_LIST), the BVM updates the information on a robot accordingly and zeroes the age of the entry. This counter is employed to forget information on robots from which no message has been received in a predefined period. When the counter exceeds a threshold decided when configuring the BVM, the information on the corresponding robot is removed from the structure. This simple mechanism allows the robots to commit memory storage on active, nearby robots while avoiding waste of resources on unnecessary robots, such as out-of-range or damaged robots. In addition, this mechanism prevents excessive memory usage when the swarm size increases.

Message queue optimizations. To minimize the bandwidth required for swarm management, the BVM performs a number of optimizations on the queue of swarm-related outbound messages.

- If a SWARM LIST message is queued, the information contained in the message is more up-to-date than any other message in the queue. Thus, all the queued messages are removed and only the latest SWARM\_LIST message is kept.
- If a SWARM\_JOIN message is queued, three situations can occur:[4](#page-4-1) *(i)* The queue does not contain any message regarding the same swarm id; *(ii)* The queue contains an older SWARM\_LIST message; or *(iii)* The queue contains an older SWARM\_LEAVE message for the same swarm id. In the first case, the SWARM\_JOIN message is kept in the queue. In the second case, the SWARM\_JOIN message is dropped, the SWARM\_LIST message is kept in the queue, and the swarm id of the SWARM\_JOIN message is added to the list if not already present. In the third case, the SWARM\_LEAVE message is dropped and the SWARM\_JOIN message is kept in the queue.
- If a SWARM LEAVE message is queued, three situations can occur: *(i)* The queue does not contain any message

<span id="page-4-1"></span><sup>4</sup>If an older SWARM\_JOIN message for the same swarm id is present, the new message is discarded.

regarding the same swarm id; *(ii)* The queue contains an older SWARM\_LIST message; or *(iii)* The queue contains an older SWARM\_JOIN message for the same swarm id. In the first case, the SWARM\_LEAVE message is kept in the queue. In the second case, the SWARM\_LEAVE message is dropped, the SWARM\_LIST message is kept in the queue, and the swarm id of the SWARM\_LEAVE message is removed from the list if present. In the third case, the SWARM\_JOIN message is dropped and the SWARM\_LEAVE message is kept in the queue.

# <span id="page-5-1"></span>*D. Neighbor operations*

Neighbor operations involve the collection and manipulation of data about nearby robots.

Neighbor data handling. Neighbor information is stored in a sparse array indexed by the robot id of a neighbor. Each entry is a tuple containing the id of the neighbor, its distance, azimuth, and elevation angles expressed with respect to the robot's frame of reference.

Neighbor data collection. Data collection involves the use of situated communication devices, as discussed in Sec. [II.](#page-1-0) At each time step, a robot broadcasts a message <robot\_id>. Upon receiving this message, neighboring robots use their situated communication devices to detect the distance, azimuth and elevation of the sending robot. The neighbors structure is cleared and reconstructed at each time step, to ensure that the data is constantly up-to-date. This operation is not expensive, because typically the number of neighbors of a robot is lower than 10.

Neighbor queries. Neighbor queries allow robots to inquire and share information on the value of a specific symbol. When a robot executes the command neighbors.listen(key, listener), the BVM stores the passed listener in a map indexed by key. Whenever the robot processes a message identified by key, the BVM executes the corresponding listener. The command neighbors.ignore(key) removes listener from the map. The method neighbors.broadcast(key, value) queues a message <key, value>. If a message with the same key is already present in the output queue, the BVM keeps the most recent one.

# *E. Virtual stigmergy*

Virtual stigmergy structures are stored by the BVM in a sparse array indexed by the id provided in the Buzz script. Each entry of the sparse array is a separate virtual stigmergy structure. Internally, a virtual stigmergy structure is a hash map that stores tuples (key, value, timestamp, robot\_id) where key is a Buzz primitive type that identifies the entry, value is a primitive type that contains the value of the entry, timestamp is a Lamport clock [\[20\]](#page-11-4) used to impose a temporal ordering on the entry updates, and robot\_id is the id of the robot that last changed the entry. Writing into a virtual stigmergy structure. When a robot writes a new value into a virtual stigmergy structure, the BVM first creates or updates the local entry in the hash map. Subsequently, the BVM queues a message <VSTIG\_PUT, vstig\_id, key, value, timestamp, robot\_id>. Nearby robots, upon receipt of the message, check whether its timestamp is higher than the locally known one. If this is the case, the robots propagate the message. Otherwise, they ignore it. It might happen that two robots advertise an update on the same key with the same timestamp. When this happens, a user-defined conflictsolver function is called. This function is given the conflicting entries as parameters, and must return an entry as result. The resulting entry can be either picked as-is from the input ones, or be a newly created one. To help resolve conflicts, each input entry also contains a robot\_id field storing the robot id that generated the entry. If no conflict solver is specified by the user, the entry with the highest robot id is propagated. A further user-defined function is executed by the robot that lost the conflict. By default, this function does nothing; however, in some applications a robot might need to react, e.g. retry sending its update. An example usage of these functions is reported in Sec. [V-B.](#page-7-0)

Reading from a virtual stigmergy structure. When a robot *R1* reads a value from a virtual stigmergy structure, the locally known value is returned by the BVM. Subsequently, the BVM queues a message <VSTIG\_GET, vstig\_id, key, value1, timestamp1, robot\_id1> to inquire nearby robots on whether the local entry is up-to-date or not. Upon receiving this message, a robot *R2* checks its internal data structure. If *R2* knows more up-to-date information, it replies with a message <VSTIG\_PUT, vstig\_id, key, value2, timestamp2, robot\_id2> containing its local version of the entry. If, instead, *R2* possesses older information, its BVM updates the entry and then broadcasts a message <VSTIG\_PUT, vstig\_id, key, value1, timestamp1, robot\_id1>. This mechanism allows robots to automatically update information after temporary disconnections or when random message loss occurs. Message queue optimizations. The fact that messages are sent only when an entry is written or read ensures that maximum resources are concentrated on 'hot' data. This allows the robots to avoid expensive updates of the entire tuple space. In this way, a virtual stigmergy structure can grow in size if necessary, knowing that minimal overhead is necessary to keep 'hot' data up-to-date. However, the fact that each access to a virtual stigmergy structure entails the production of a message can quickly fill the message queue. To avoid this problem, when a message is queued, the BVM checks for existing messages in

the outbound queue that refer to the same entry in the same virtual stigmergy structure, and only keeps the most up-to-date message.

# <span id="page-5-0"></span>*F. Integrating and Extending Buzz*

As an extension language, Buzz provides the necessary mechanisms to add new commands and add data structures that export parts of an underlying system (e.g. ROS [\[21\]](#page-11-5)).

Adding new data structures. Sensor readings are a common aspect that must be integrated with Buzz. Typically, this is realized by adding dedicated data structures (e.g., tables) to the BVM. For instance, the e-puck is equipped with 8 proximity sensors placed in a ring around the robot body. The C code to create a Buzz table that contains these values is as follows:

 $\sqrt{*}$  The Buzz virtual machine, assumed already initialized  $\sqrt{*}$ buzzvm\_t vm; /\* The proximity readings, assumed already filled \*/ **int** prox[8];  $\sqrt{*}$  Create a new Buzz table for the proximity readings  $*/$ buzzvm\_pusht(vm); buzzobj\_t pt = buzzvm\_stack\_at(vm, 1); buzzvm\_pop(vm);  $4$  Store the proximity readings in the table  $*/$ **for**( $\text{int} i = 0; i < 8; ++i$ ) { buzzvm\_push(pt);<br>buzzvm\_pushi(vm, i);<br> $\frac{1}{2}$  /\* push table inc  $\sqrt{*}$  push table index  $\sqrt{*}$ buzzvm\_pushi(vm, prox[i]); /\* push prox reading \*/<br>buzzvm\_tput(vm); /\* store in table \*/  $\sqrt{*}$  store in table  $*/$ }  $/*$  Store the table as the global symbol "prox"  $*/$ buzzvm\_pushs(vm, buzzvm\_string\_register(vm, "prox")); buzzvm\_push(pt); buzzvm\_gstore(pt);

#### In Buzz, one could then write the following:

```
if(prox[0] > 100 or prox[7] > 100) {
   obstacle in front, turn around
}
```
Adding new commands. Adding new commands allows a programmer to extend Buzz with new capabilities. External C functions are integrated with Buzz as C closures. For instance, the code to integrate a function that sets the e-puck wheel speeds is as follows (error checking is omitted for brevity):

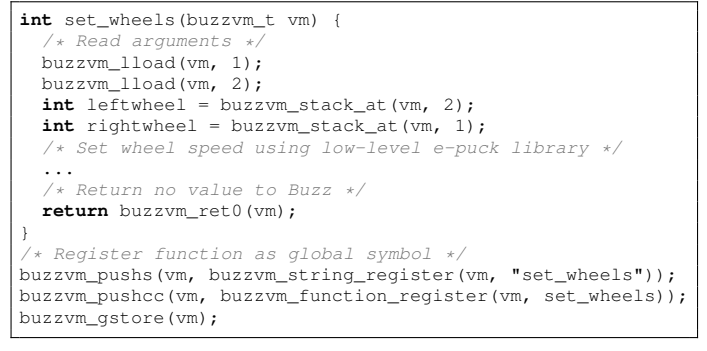

#### As a result, in Buzz one could write:

# Set e-puck wheel speeds set\_wheels(10.0, 5.0)

Calling Buzz functions from C. It is sometimes necessary to call a (native or C) closure from C code. This happens, for instance, when the execution loop is managed outside Buzz. In this case, a Buzz script is typically organized in functions such as init(), step(), and destroy(). These functions are called by the underlying system when necessary. As a simple example, let us take the increment function:

```
# Buzz function that accepts a single argument
function inc(x) { return x + 1 }
```
To call it from C code, one needs to push its argument on the stack (an integer, in this example) and then call the function buzzvm\_function\_call():

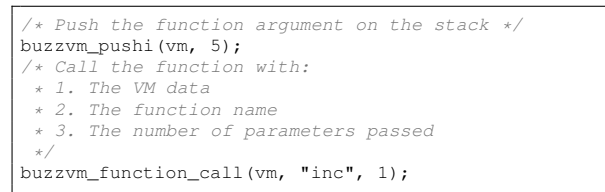

# V. EXAMPLES

<span id="page-6-0"></span>The objective of this section is to showcase Buzz, by providing examples of common swarm algorithms for motion and task coordination. These examples show how to build complex swarm behaviors starting from simpler primitives, and demonstrate the generality and composability of Buzz. The examples are also designed to suggest how a library of reusable swarm behaviors could be constructed using Buzz. The scripts were tested with ARGoS [\[22\]](#page-11-6), an accurate, physics-based simulator that includes models for Spiri<sup>[5](#page-6-1)</sup>, a commercial quadrotor robot.

# <span id="page-6-2"></span>*A. Motion and Spatial Coordination*

In heterogeneous swarms, the presence of robots with diverse motion means can enhance the capabilities of the swarm [\[23\]](#page-11-7). Buzz does not offer native motion primitives, leaving the designer with the freedom to set ones that are most suitable for each robot. In this section, we assume that every robot is endowed with a primitive goto(), which takes a 2D direction as input in the form of a table  $\{x,y\}$ . The direction is then transformed into low-level actuation accordingly to the specific motion means of a robot (e.g., wheels, propellers).

Pattern formation [\[6\]](#page-10-6) is a basic swarm behavior that has been employed in several applications including flocking [\[7\]](#page-10-7) and area coverage [\[8\]](#page-10-8). One of the most common approaches, and the one we show here, is to implement pattern formation through virtual physics [\[6\]](#page-10-6). Essentially, every robot is considered as a charged particle immersed in a potential field, which is 'virtual' because it is calculated from neighbor positioning data. The direction vector of each robot is calculated as the weighted sum of the virtual forces that derive from the interaction of a robot with its neighbors. We employ the following formula [\[6\]](#page-10-6) to calculate the magnitude of the virtual force  $f_n$  due to a neighbor *n*:

$$
|\mathbf{f}_n| = -\frac{\epsilon}{d_n} \left( \left( \frac{\delta}{d_n} \right)^4 - \left( \frac{\delta}{d_n} \right)^2 \right),
$$

where  $d_n$  is the current distance between the robot and its neighbor *n*,  $\delta$  is the target distance, and  $\epsilon$  is a gain. The direction vector a robot must follow is calculated as the average of the vectors of the virtual forces  $f_n$ :

$$
\mathbf{f} = \frac{1}{N} \sum_{n=1}^{N} \mathbf{f}_n.
$$

The neighbors structure provides a natural way to implement this behavior. First, one must implement the function that calculates  $|f_n|$ :

```
# Virtual force parameters (manually fitted)
DELTA
EPSILON = 2700.
 Virtual force magnitude
function force_mag(dist, delta, epsilon) {
 return -(epsilon / dist) *
         ((delta / dist)4 - (delta / dist)<sup>2</sup>)
}
```
<span id="page-6-1"></span><sup>5</sup>http://www.pleiades.ca

<span id="page-7-1"></span>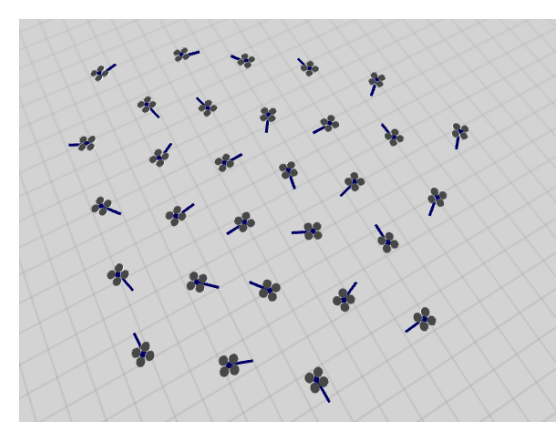

(a) Hexagonal pattern formation. (b) Segregation.

Fig. 2. ARGoS screenshots of the swarm behaviors presented in Sec. [V-A.](#page-6-2)

Next, we need a function to calculate  $f_n$  from the positional information of a neighbor. This function is then used in neighbor.reduce() to calculate f:

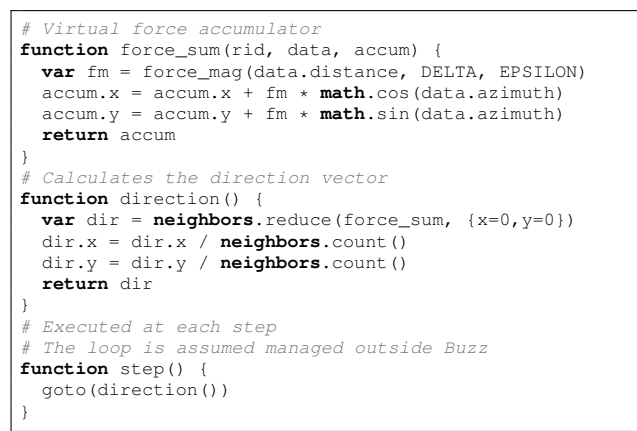

Fig. [2a](#page-7-1) reports an ARGoS screenshot depicting the structure achieved by the robots after 30 seconds of simulated time.

# <span id="page-7-0"></span>*B. Collective Decision-Making*

Collective decision-making is an important aspect in multirobot coordination. In this section, we concentrate on one of the simplest and widespread behaviors in this class—the barrier. A *barrier* is a synchronization mechanism that allows a swarm to wait until a sufficient number of robots are ready to proceed. Quorum sensing has been proposed as a way to achieve this behavior [\[24\]](#page-11-8). Quorum sensing refers to the progressive build-up of a chemical in cell colonies. When the cells detect that the concentration of such chemical exceeds a threshold, a new behavior is triggered.

Virtual stigmergy offers a mean to implement quorum sensing. Every time a robot wants to mark itself as ready, it puts a pair  $(id, 1)$  in the virtual stigmergy structure, where id is a robot's numeric id. The size() method returns the number of tuples in the virtual stigmergy, which here corresponds to the count of ready robots. When this count reaches the swarm size (or another application-dependent threshold value), the robots collectively trigger the next phase.

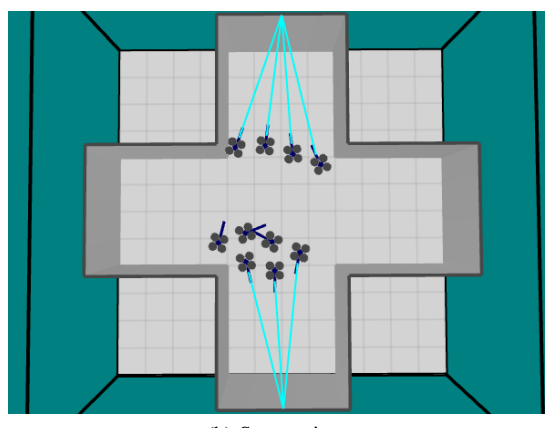

```
BARRIER_VSTIG = 1
# Function to mark a robot ready
function barrier set() {
  # Create a vstig
  barrier = stigmergy.create(BARRIER_VSTIG)
}
 Function to mark a robot ready
function barrier_ready() {
 barrier.put(id, 1)
}
# Function to wait for everybody to be ready
function barrier_wait(threshold) {
  while(barrier.size() < threshold) barrier.get(id);
}
```
An example usage of the barrier is presented in Sec. [V-C.](#page-7-2)

## <span id="page-7-2"></span>*C. Separation into Multiple Swarms*

Segregation is a basic motion behavior whereby a group of robots divides into two or more subgroups. A possible way to implement this behavior in Buzz consists of defining two swarms, and use pattern formation to impose a short distance between kin robots, and a long one between non-kin ones. The following modifications to the pattern formation algorithm in Sec. [V-A](#page-6-2) capture the interaction among the different swarms:

```
# Virtual force parameters (manually fitted)
DELTA KIN
EPSILON_KIN = 2700.<br>DELTA NONKIN = 150.
DELTA_NONKIN
EPSILON_NONKIN = 8000.
# Virtual force accumulator for kin robots
# Same as force_sum, with _KIN constants
function force_sum_kin(rid, data, accum) { ... }
# Virtual force accumulator for non-kin robots
# Same as force_sum, with _NONKIN constants
function force_sum_nonkin(rid, data, accum) { ... }
  Calculates the direction vector
function direction() {
  var dir
  dir = neighbors.kin().reduce(force_sum_kin, {x=0,y=0})
  dir = neighbors.nonkin().reduce(force_sum_nonkin, dir)
  dir.x = dir.x / neighbors.count()
  dir.y = dir.y / neighbors.count()
  return dir
}
```
The decision on which group a robot belongs to depends on the application. In the following, we concentrate on the case in which two different targets are present in the environment. Each target is marked by a colored light—one red, one blue. The Spiri is equipped with a frontal camera that can detect

9

a target and its color. We assume that not all of the robots are capable of detecting the target, due to obstructions or sensor range limitations. The uninformed robots must rely on the information shared by the informed robots to pick the closest target. A possible solution to achieve this is employing a virtual stigmergy structure, in which each robot advertises its distance to the closest target and its color:

```
NUM\_ROBOTS = 10MAX DISTANCE = 10000 # 100 meters
TARGET VSTIG = 2# Create virtual stigmergy
targetvstig = stigmergy.create(TARGET_VSTIG)
# Get target data
var mytargetdata = {}
if(camera.targetdata)
  # Can see the target directly
 mytargetdata = camera.targetdata
 targetvstig.put(id, mytargetdata)
 \text{targetfound} = 1else {
  # Can't see the target directly
  mytargetdata.dist = MAX_DISTANCE
mytargetdata.color = nil
 mytargetdata.closest = nil
 targetfound = nil
}
# Keep monitoring neighbors until everybody
 advertises a distance
while(not targetfound) {
 targetfound = 1
 mytargetdata = neighbors.reduce(
    function (rid, rdata, accum) {
      var d = targetvstig.get(rid)
      if(d != nil) {
        if(d.dist < DISTANCE_MAX) {
          if(accum.dist > rdata.distance + d.dist) {
            accum.dist = rdata.distance + d.distaccum.closest = rid
            accum.color = d.color
          }
        }
        else targetfound = nil
      }
      else targetfound = nil
      return accum
    }, mytargetdata)
  # Advertise choice
  targetvstig.put(id, mytargetdata)
    Neighbors done?
 if(targetfound) barrier_ready()
}
# Wait for others to finish
barrier_wait(NUM_ROBOTS);
# When we get here, everybody has picked a target
```
Once the choice is done and the barrier is overcome, the robots form two swarms and move accordingly:

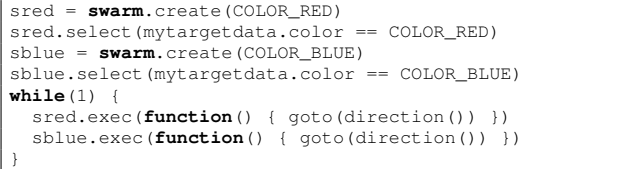

Fig. [2b](#page-7-3) reports an ARGoS screenshot depicting the structure achieved by the robots after 2 minutes of simulated time.

#### VI. EXPERIMENTAL EVALUATION

<span id="page-8-0"></span>In this section, we analyze the scalability and robustness of the Buzz run-time. We focus our analysis on two subsystems, virtual stigmergy and neighbor queries, because of their key role in swarm coordination. The evaluation is conducted through simulations in ARGoS with the groundbased marXbot robot [\[12\]](#page-10-12).

Experimental setup. Our experimental setup consists of a square arena of side  $L$  in which  $N$  robots are scattered. The coordinates  $(x, y)$  of each robot are chosen uniformly from  $U(-L/2, L/2)$ .<sup>[6](#page-8-1)</sup> We define the robot density D as the ratio between the area occupied by all the robots and the total area of the arena. To ensure comparable conditions across different choices of N, we keep the density constant  $(D = 0.1)$  and calculate  $L$  with:

$$
D = \frac{N\pi R^2}{L^2} \Rightarrow L = \sqrt{\frac{N\pi R^2}{D}},
$$

where  $R = 8.5$  cm is the radius of a marXbot. We focus our analysis on two parameters that directly affect the properties that we intend to analyze:  $(i)$  The number of robots  $N$ , which impacts scalability; and *(ii)* The message dropping probability P, which affects robustness and accounts for an important, unavoidable phenomenon that influences the efficiency of current devices for situated communication. For  $N$ , we chose  $\{10, 100, 1000\}$ ; for P, we chose  $\{0, 0.25, 0.5, 0.75, 0.95\}$ . Each experimental configuration  $\langle N, P \rangle$  was tested 100 times. Virtual stigmergy. To analyze the efficiency of virtual stigmergy, we devised an experiment in which the robots must agree on the highest robot id across the swarm. This experiment is representative of a wide class of situations in which a robot swarm must agree on the maximum or minimum value of a quantity (e.g., sensor reading). As performance measure, we employed the number of time steps necessary to reach global consensus. We report in Fig. [3](#page-9-1) the script we executed and the data distribution we obtained. Our results indicate that, up to  $P = 0.75$ , the number of time steps necessary to reach consensus is affected weakly by  $N$ , and practically unaffected by P. Interestingly, for  $\langle N = 1000, P = 0.75 \rangle$ , consensus is reached in at most 15 time steps (a time step corresponds to 0.1 s in our simulations). This positive result can be explained by noting that, with  $P = 0.75$ , 3 messages out of 4 are lost; however, the uniform distribution of the robots ensures that, on average, each robot has more than 3 neighbors. Thus, messages can still flow throughout the network. The effect of packet dropping is apparent for very pessimistic values ( $P = 0.95$ ). Neighbor queries. To analyze the performance of neighbor queries, we devised an experiment in which the robots must construct a distance gradient from a robot acting as source. This experiment is representative because the formation of gradients is a fundamental coordination mechanism in swarm behaviors. As performance measure, we employ the time necessary for every robot to estimate its distance to the source. The script and the data plot are reported in Fig. [4.](#page-9-2) The dynamics are analogous to virtual stigmergy: convergence time depends weakly on  $N$  and is unaffected by  $P$  up to  $P = 0.75$ ; for  $\langle N = 1000, P = 0.75 \rangle$  convergence is reached in a maximum of 13 time steps; for  $P = 0.95$ , convergence times increase sensibly. Again, this is arguably due to the dense distribution of robots, which facilitates the circulation of messages across the swarm, thus mitigating the effects of message dropping.

<span id="page-8-1"></span><sup>&</sup>lt;sup>6</sup>When a coordinate choice causes physical overlap with already placed robots, a new coordinate is picked until no overlap occurs.

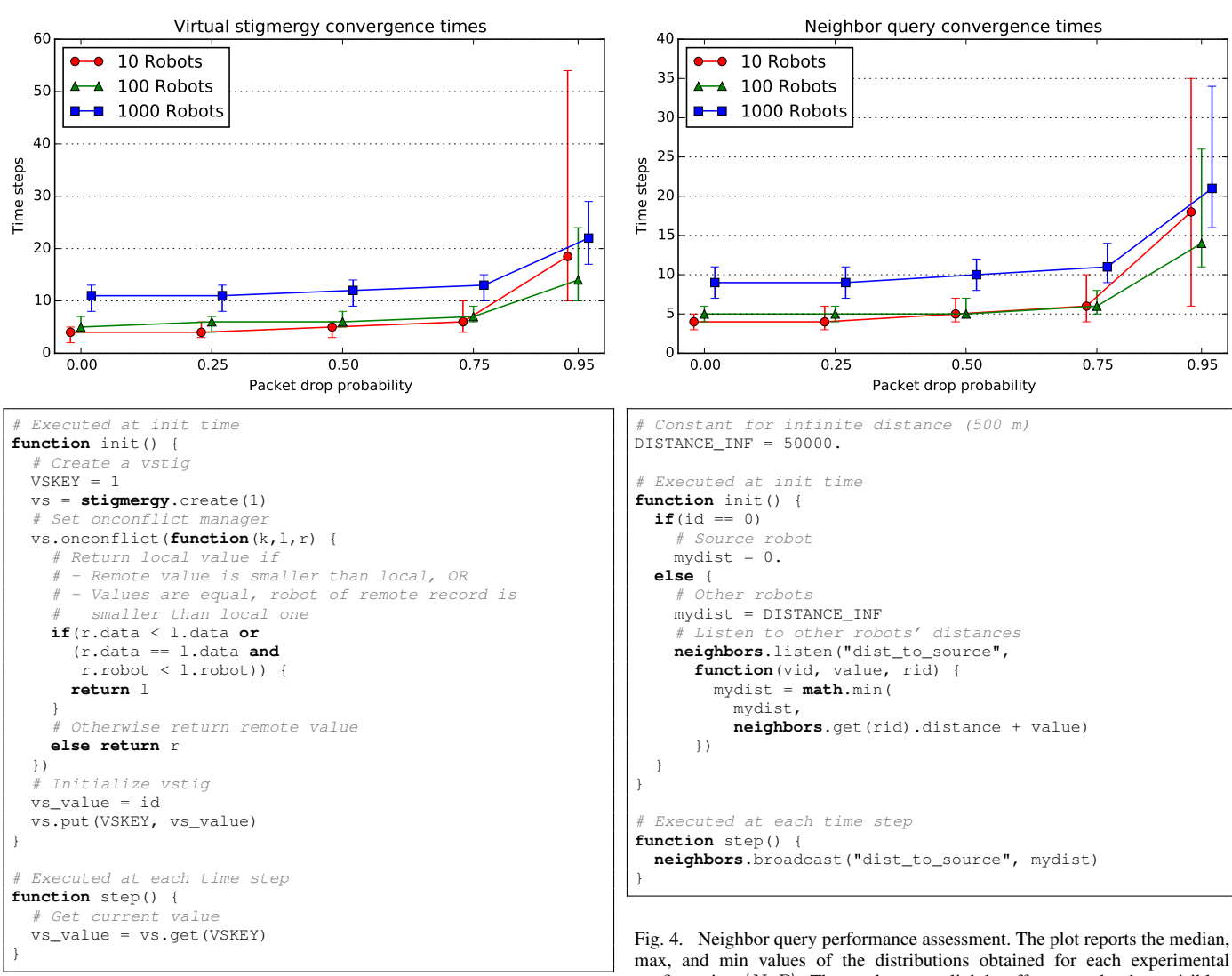

<span id="page-9-1"></span>Fig. 3. Virtual stigmergy performance assessment. The plot reports the median, max, and min values of the distributions obtained for each experimental configuration  $\langle N, P \rangle$ . The markers are slightly offset to make them visible.

#### VII. RELATED WORK

<span id="page-9-0"></span>Most of the literature in programming languages designed for robotics focus on individual robots. Prominent examples of this body of work are Willow Garage's Robot Operating System (ROS) [\[21\]](#page-11-5), and the event-based language URBI [\[25\]](#page-11-9). In swarm robotics, SWARMORPH-script [\[26\]](#page-11-10) is a bottomup behavior-based scripting language designed to achieve morphogenesis with mobile robots.

The last decade saw the introduction of the first topdown approaches to the development of distributed computing systems. Various abstractions and programming languages have been proposed in the sensor network community [\[27\]](#page-11-11). A programming methodology inspired by embryogenesis and designed for self-assembly applications was proposed in [\[28\]](#page-11-12). Dantu *et al.* proposed Karma [\[29\]](#page-11-13), a framework that combines centralized and distributed elements to perform task allocation in a swarm of aerial robots unable to communicate directly.

Proto [\[30\]](#page-11-14) is a language designed for "spatial computers," that is, a collection of connected computing devices scattered

<span id="page-9-2"></span>configuration  $\langle N, P \rangle$ . The markers are slightly offset to make them visible.

in a physical space. The spatial computer is modeled as a continuous medium in which each point is assigned a tuple of values. The primitive operations of Proto act on this medium. The LISP-like syntax of Proto is modular by design and produces predictable programs. Proto shines in scenarios in which homogeneous devices perform distributed spatial computation—the inspiration for Buzz' neighbors construct was taken from Proto. However, as a language for robotics, Proto presents a number of limitations: *(i)* As a functional language, maintaining state over time is cumbersome; *(ii)* Every node handles only single tuples; *(iii)* Support for robot motion is limited; *(iv)* No explicit support for heterogeneous devices is present. Part of these issues have been addressed in [\[31\]](#page-11-15).

Meld [\[32\]](#page-11-16) is a declarative language that realizes the topdown approach by allowing the developer to specify a highlevel, logic description of what the swarm as a whole should achieve. The low-level (communication/coordination) mechanisms that reify the high-level goals, i.e., the how, are left to the language implementation and are transparent to the developer. The main concepts of the language are facts and rules. A fact encodes a piece of information that the system considers true at a given time. A computation in Meld consists of applying the specified rules progressively to produce all the true facts, until no further production is possible. Meld supports heterogeneous robot swarms by endowing each robot with facts that map to specific capabilities. A similar concept exists in Buzz, with robot-specific symbols (see Sec. [IV-B\)](#page-4-2). The main limitation of Meld for swarm robotics is the fact that its rule-based mechanics produce programs whose execution is difficult to predict and debug, and it is thus impossible to decompose complex programs into well-defined modules.

Voltron [\[33\]](#page-11-17) is a language designed for distributed mobile sensing. Voltron allows the developer to specify the logic to be executed at several locations, without having to dictate how the robots must coordinate to achieve the objectives. Coordination is achieved automatically through the use of a shared tuple space, for which two implementations were tested—a centralized one, and a decentralized one based on the concept of virtual synchrony [\[34\]](#page-11-18). In Buzz, virtual stigmergy was loosely inspired by the capabilities of virtual synchrony, although the internals of the two systems differ substantially. Voltron excels in single-robot, single-task scenarios in which pure sensing is involved; however, fine-grained coordination of heterogeneous swarms is not possible, because Voltron's abstraction hides the low-level details of the robots.

# VIII. CONCLUSIONS AND FUTURE WORK

<span id="page-10-3"></span>We presented Buzz, a novel programming language designed for large-scale, heterogeneous robot swarms. The contributions of our work include: *(i)* a mixed paradigm for the implementation of robot swarms, which allows the developer to specify fine-grained, bottom-up logic as well as reason in a top-down, swarm-oriented fashion; *(ii)* the definition of a compositional and predictable approach to swarm behavior development; *(iii)* the implementation of a general language capable of expressing the most common swarm behaviors.

Besides these contributions, we believe that one of the most important aspects of Buzz is its potential to become an enabler for future research on real-world, complex swarm robotics systems. Currently, no standardized platform exists that allows researchers to compare, share, and reuse swarm behaviors. Inescapably, development involves a certain amount of re-coding of recurring swarm behaviors, such as flocking, barriers, and creation of gradients. The design of Buzz is motivated and nurtured by the necessity to overcome this state of affairs. We hope that Buzz will have a lasting impact on the growth of the swarm robotics field.

Future work on Buzz will involve several activities. Firstly, we will integrate the run-time into multiple robotics platforms of different kinds, such as ground-based and aerial robots. Secondly, we will create a library of well-known swarm behaviors, which will be offered open-source to practitioners as part of the Buzz distribution. This will be the first true collection of 'swarm patterns', in the classical sense the word 'pattern' assumes in software engineering [\[35\]](#page-11-19). Finally, we will tackle the design of general approaches to swarm behavior debugging and fault detection. These topics have received little attention in the literature, and Buzz constitutes an ideal platform to study them. In particular, we will study more in depth the impact of the network topology on the efficiency of message passing, and we will investigate adaptive methods to detect and mitigate the issues of unoptimal topologies.

#### ACKNOWLEDGMENTS

This work was supported by an NSERC Engage Grant. Computations were made on the supercomputer Mammouth-Ms from Université de Sherbrooke, managed by Calcul Québec and Compute Canada. The operation of this supercomputer is funded by the Canada Foundation for Innovation (CFI), NanoQuébec, RMGA and the Fonds de recherche du Québec — Nature et technologies (FRQ-NT).

#### **REFERENCES**

- <span id="page-10-0"></span>[1] G. Beni, "From Swarm Intelligence to Swarm Robotics," *Swarm Robotics*, vol. 3342, pp. 1–9, 2005.
- <span id="page-10-1"></span>[2] J. McLurkin, J. Smith, J. Frankel, D. Sotkowitz, D. Blau, and B. Schmidt, "Speaking Swarmish : Human-Robot Interface Design for Large Swarms of Autonomous Mobile Robots," in *AAAI Spring Symposium: To Boldly Go Where No Human-Robot Team Has Gone Before*. AAAI, 2006, pp. 3–6.
- <span id="page-10-2"></span>[3] M. Brambilla, E. Ferrante, M. Birattari, and M. Dorigo, "Swarm robotics: a review from the swarm engineering perspective," *Swarm Intelligence*, vol. 7, no. 1, pp. 1–41, Jan. 2013.
- <span id="page-10-4"></span>[4] M. Scott, *Programming Language Pragmatics*. San Francisco, CA: Morgan Kaufmann Publishers, 2006.
- <span id="page-10-5"></span>[5] K. Støy, "Using situated communication in distributed autonomous mobile robots," in *Proceedings of the 7th Scandinavian Conference on Artificial Intelligence*. IOS Press, 2001, pp. 44–52.
- <span id="page-10-6"></span>[6] W. M. Spears, D. F. Spears, J. C. Hamann, and R. Heil, "Distributed, Physics-Based Control of Swarms of Vehicles," *Autonomous Robots*, vol. 17, no. 2/3, pp. 137–162, Sep. 2004.
- <span id="page-10-7"></span>[7] E. Ferrante, A. E. Turgut, A. Stranieri, C. Pinciroli, M. Birattari, and M. Dorigo, "A self-adaptive communication strategy for flocking in stationary and non-stationary environments," *Natural Computing*, vol. 13, no. 2, pp. 225–245, 2014.
- <span id="page-10-8"></span>[8] C. Pinciroli, M. Bonani, F. Mondada, and M. Dorigo, "Adaptation and awareness in robot ensembles: Scenarios and algorithms," in *Software Engineering for Collective Autonomic Systems*, M. Wirsing, M. Holzl, ¨ N. Koch, and P. Mayer, Eds. Springer International Publishing, 2015, vol. LNCS 8998, ch. IV.2, pp. 471–494.
- <span id="page-10-9"></span>[9] A. Brutschy, G. Pini, C. Pinciroli, M. Birattari, and M. Dorigo, "Selforganized task allocation to sequentially interdependent tasks in swarm robotics," *Autonomous Agents and Multi-Agent Systems*, vol. 28, no. 1, pp. 101–125, 2014.
- <span id="page-10-10"></span>[10] M. Rubenstein, C. Ahler, and R. Nagpal, "Kilobot: A low cost scalable robot system for collective behaviors," *2012 IEEE International Conference on Robotics and Automation*, pp. 3293–3298, May 2012.
- <span id="page-10-11"></span>[11] F. Mondada, M. Bonani, X. Raemy, J. Pugh, C. Cianci, A. Klaptocz, J.-C. Zufferey, D. Floreano, and A. Martinoli, "The e-puck , a Robot Designed for Education in Engineering," in *Proceedings of Robotica 2009 – 9th Conference on Autonomous Robot Systems and Competitions*, P. J. S. Goncalves, P. J. D. Torres, and C. M. O. Alves, Eds., vol. 1. IPCB, Castelo Branco, Portugal, 2006, pp. 59–65.
- <span id="page-10-12"></span>[12] M. Bonani, V. Longchamp, S. Magnenat, P. Rétornaz, D. Burnier, G. Roulet, F. Vaussard, H. Bleuler, and F. Mondada, "The marXbot, a miniature mobile robot opening new perspectives for the collectiverobotic research," in *Proceedings of the IEEE/RSJ International Conference on Intelligent Robots and Systems (IROS)*. Piscataway, NJ: IEEE Press, 2010, pp. 4187–4193.
- <span id="page-10-13"></span>[13] O. De Silva, G. Mann, and R. Gosine, "An ultrasonic and vision-based relative positioning sensor for multirobot localization," *IEEE Sensors Journal*, vol. 15, no. 3, pp. 1716–1726, 2014.
- <span id="page-10-14"></span>[14] M. Jelasity, A. Montresor, and B. O., "Gossip-based aggregation in large dynamic networks," *ACM Transactions on Computer Systems*, vol. 23, no. 3, pp. 219–252, 2005.
- <span id="page-10-15"></span>[15] R. Ierusalimschy, L. H. De Figueiredo, and W. Celes Filho, "The implementation of lua 5.0," *Journal of Universal Computer Science*, vol. 11, no. 7, pp. 1159–1176, 2005.
- <span id="page-11-0"></span>[16] P. J. Landin, "The mechanical evaluation of expressions," *The Computer Journal*, vol. 6, no. 4, pp. 308–320, 1964.
- <span id="page-11-1"></span>[17] D. Gelernter, "Generative communication in Linda," *ACM Transactions on Programming Languages and Systems (TOPLAS)*, vol. 7, no. 1, pp. 80–112, 1985.
- <span id="page-11-2"></span>[18] P. Grassé, "La reconstruction du nid et les coordinations interindividuelles chez bellicositermes natalensis et cubitermes sp. la theorie ´ de la stigmergie: Essai d'interprétation des termites constructeurs.' *Insects Sociaux*, vol. 6, pp. 41–83, 1959.
- <span id="page-11-3"></span>[19] S. Voulgaris, D. Gavidia, and M. Van Steen, "CYCLON: Inexpensive membership management for unstructured P2P overlays," *Journal of Network and Systems Management*, vol. 13, no. 2, pp. 197–216, 2005.
- <span id="page-11-4"></span>[20] L. Lamport, "Time, clocks, and the ordering of events in a distributed system," *Communications of the ACM*, vol. 21, no. 7, pp. 558–565, Jul. 1978.
- <span id="page-11-5"></span>[21] M. Quigley, K. Conley, B. P. Gerkey, J. Faust, T. Foote, J. Leibs, R. Wheeler, and A. Y. Ng, "ROS: an open-source Robot Operating System," in *ICRA workshop on open source software*, 2009, p. 5.
- <span id="page-11-6"></span>[22] C. Pinciroli, V. Trianni, R. O'Grady, G. Pini, A. Brutschy, M. Brambilla, N. Mathews, E. Ferrante, G. Di Caro, F. Ducatelle, M. Birattari, L. M. Gambardella, and M. Dorigo, "ARGoS: a modular, parallel, multi-engine simulator for multi-robot systems," *Swarm Intelligence*, vol. 6, no. 4, pp. 271–295, 2012.
- <span id="page-11-7"></span>[23] M. Dorigo, D. Floreano, L. Gambardella, F. Mondada, S. Nolfi, T. Baaboura, M. Birattari, M. Bonani, M. Brambilla, A. Brutschy, D. Burnier, A. Campo, A. Christensen, A. Decugnière, G. Di Caro, F. Ducatelle, E. Ferrante, A. Förster, J. Guzzi, V. Longchamp, S. Magnenat, J. Martinez Gonzales, N. Mathews, M. Montes de Oca, R. O'Grady, C. Pinciroli, G. Pini, P. Retornaz, J. Roberts, V. Sperati, T. Stirling, ´ A. Stranieri, T. Stützle, V. Trianni, E. Tuci, A. Turgut, and F. Vaussard, "Swarmanoid: a novel concept for the study of heterogeneous robotic swarms," *IEEE Robotics & Automation Magazine*, vol. 20, no. 4, pp. 60–71, 2013.
- <span id="page-11-8"></span>[24] R. Nagpal, "A Catalog of Biologically-Inspired Primitives for Engineering Self-Organization," in *Engineering Self-Organising Systems*, G. Di Marzo Serugendo, A. Karageorgos, O. F. Rana, and F. Zambonelli, Eds. Springer Berlin Heidelberg, 2004, pp. 53–62.
- <span id="page-11-9"></span>[25] J.-C. Baillie, "URBI: towards a universal robotic low-level programming language," in *2005 IEEE/RSJ International Conference on Intelligent Robots and Systems*. IEEE Press, Piscataway, NJ, 2005, pp. 820–825.
- <span id="page-11-10"></span>[26] R. O'Grady, A. L. Christensen, and M. Dorigo, "SWARMORPH: Morphogenesis with Self-Assembling Robots," in *Morphogenetic Engineering: Toward Programmable Complex Systems*, R. Doursat, H. Sayama, and O. Michel, Eds. Springer Berlin Heidelberg, 2012, ch. 2, pp. 27–60.
- <span id="page-11-11"></span>[27] L. Mottola and G. P. Picco, "Programming wireless sensor networks: Fundamental concepts and state of the art," *ACM Computing Surveys (CSUR)*, vol. 43, no. 3, p. Paper ID 19, 2011.
- <span id="page-11-12"></span>[28] R. Nagpal, "Programmable self-assembly using biologically-inspired multiagent control," in *Proceedings of the first international joint conference on Autonomous agents and multiagent systems part 1 - AAMAS '02*. New York, New York, USA: ACM Press, 2002, pp. 418–425.
- <span id="page-11-13"></span>[29] K. Dantu, B. Kate, J. Waterman, P. Bailis, and M. Welsh, "Programming micro-aerial vehicle swarms with Karma," in *Proceedings of the 9th ACM Conference on Embedded Networked Sensor Systems - SenSys '11* . New York, New York, USA: ACM Press, 2011, pp. 121–134.
- <span id="page-11-14"></span>[30] J. Bachrach, J. Beal, and J. McLurkin, "Composable continuous-space programs for robotic swarms," *Neural Computing and Applications* , vol. 19, no. 6, pp. 825–847, May 2010.
- <span id="page-11-15"></span>[31] M. Viroli, D. Pianini, and J. Beal, "Linda in Space-Time: An Adaptive Coordination Model for Mobile Ad-Hoc Environments," *Coordination 2012, LNCS 7274*, pp. 212–229, 2012.
- <span id="page-11-16"></span>[32] M. P. Ashley-Rollman, P. Lee, S. C. Goldstein, P. Pillai, and J. D. Campbell, "A language for large ensembles of independently executing nodes," in *Logic Programming*, ser. LNCS 5649, P. M. Hill and D. S. Warren, Eds., vol. 5649 LNCS. Springer Berlin Heidelberg, 2009, pp. 265–280.
- <span id="page-11-17"></span>[33] L. Mottola, M. Moretta, K. Whitehouse, and C. Ghezzi, "Team-level Programming of Drone Sensor Networks," in *SenSys '14 Proceedings of the 12th ACM Conference on Embedded Network Sensor SystemsSystems*. ACM New York, NY, 2014, pp. 177–190.
- <span id="page-11-18"></span>[34] K. Birman and T. Joseph, "Exploiting virtual synchrony in distributed systems," in *Proceedings of the eleventh ACM Symposium on Operating systems principles (SOSP '87)*, vol. 21, no. 5. ACM New York, 1987, pp. 123–138.
- <span id="page-11-19"></span>[35] E. Gamma, R. Helm, R. Johnson, and J. Vlissides, *Design Patterns: Elements of Reusable Object-Oriented Software.* 1995.